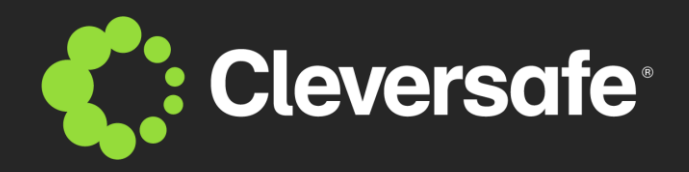

# **Authenticating Cloud Storage with Distributed Credentials**

**Library of Congress – September 27, 2011**

**www.cleversafe.com**

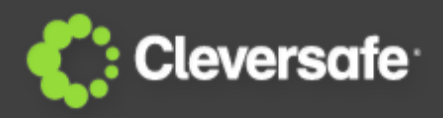

### **Cloud storage presents unique challenges:**

- Users expect flexible access from any location
- Many nodes are involved in storing the data
- The system must be able to scale indefinitely
	- •Requires decentralization of critical services
	- •Decentralization eliminates single points of failure

## **Challenge: How can we make the** *authentication system* **reliable without sacrificing security?**

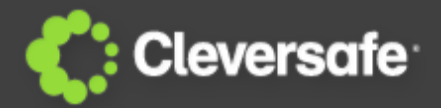

2010, the blog network Gawker was compromised, exposing the passwords of **1.3 million** users

2011, hosting site SourceForge was attacked, affecting the security of over **2 million** user accounts

2011, **10 million** users of the mobile application Trapsters' e-mail address and password compromised

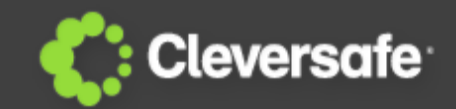

Enable end-users to recover a private key from any location on the network

- Bridges the gap between password authentication and PKI authentication
	- Appears like password authentication to end users
	- Appears like PKI authentication to service providers

- **Nothing** enabling an offline attack exists at any location
	- Breach of authentication server yields nothing!

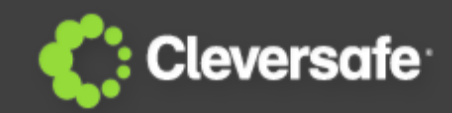

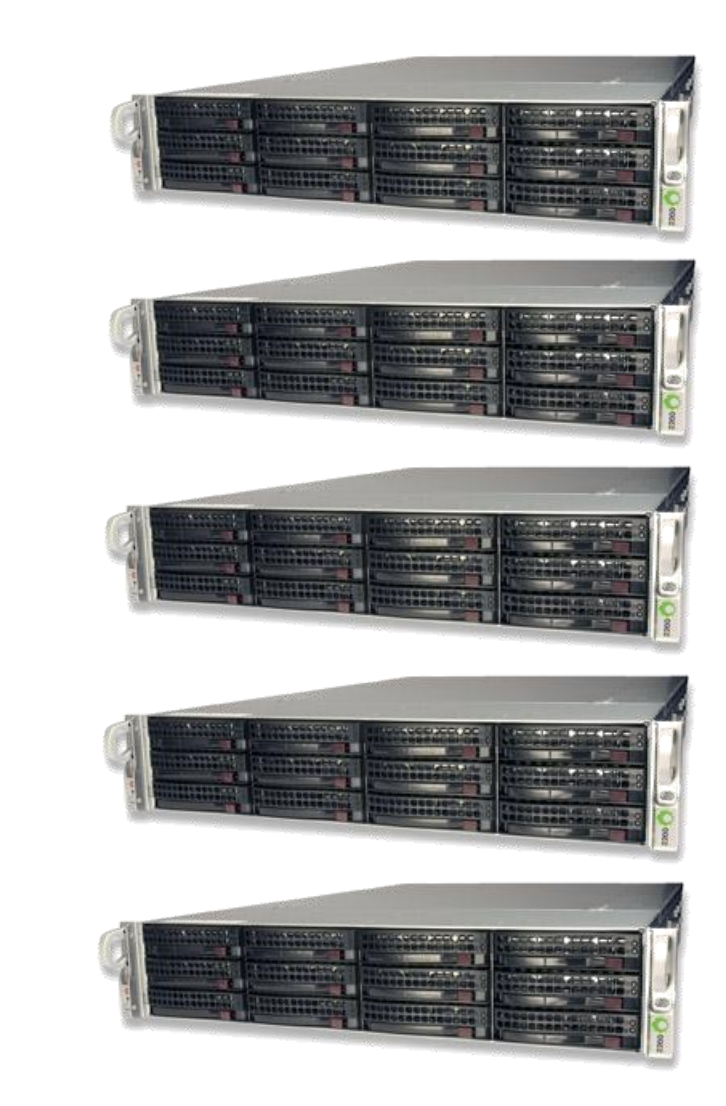

#### User device

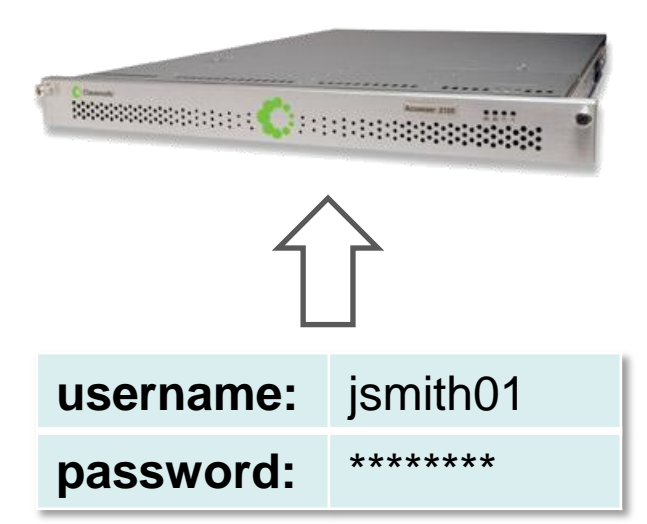

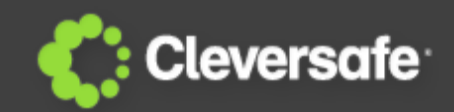

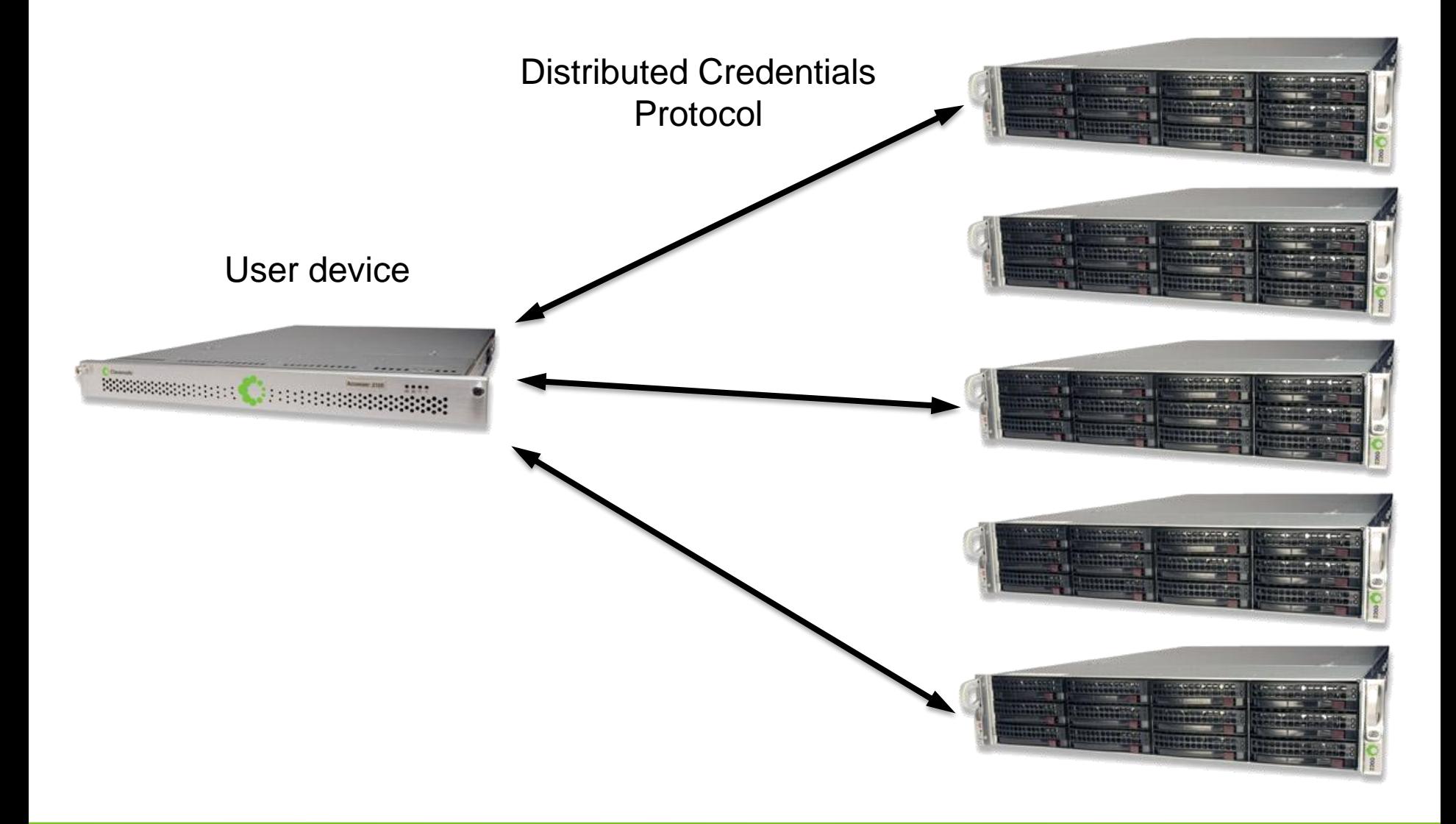

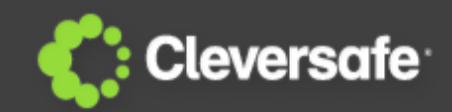

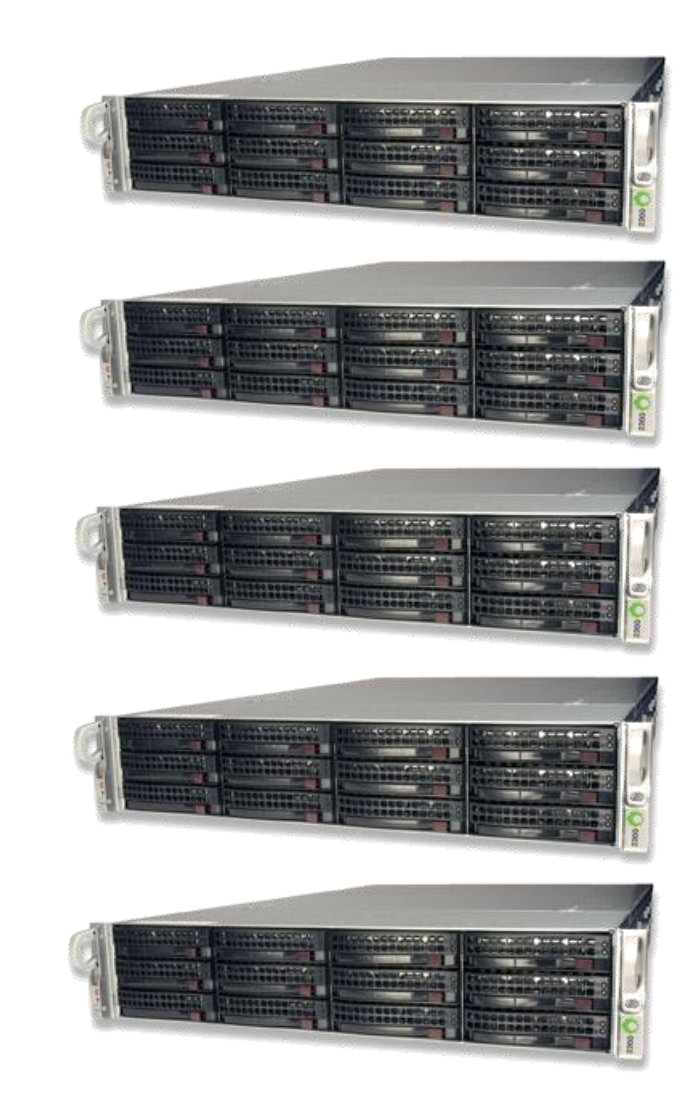

#### User device

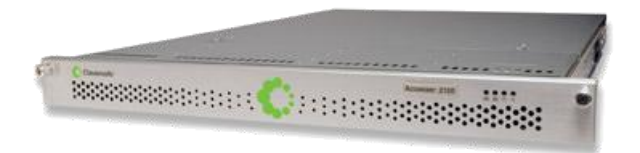

#### Recovered Key

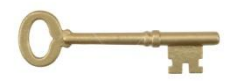

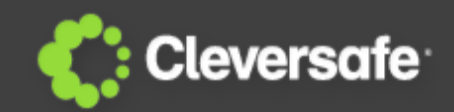

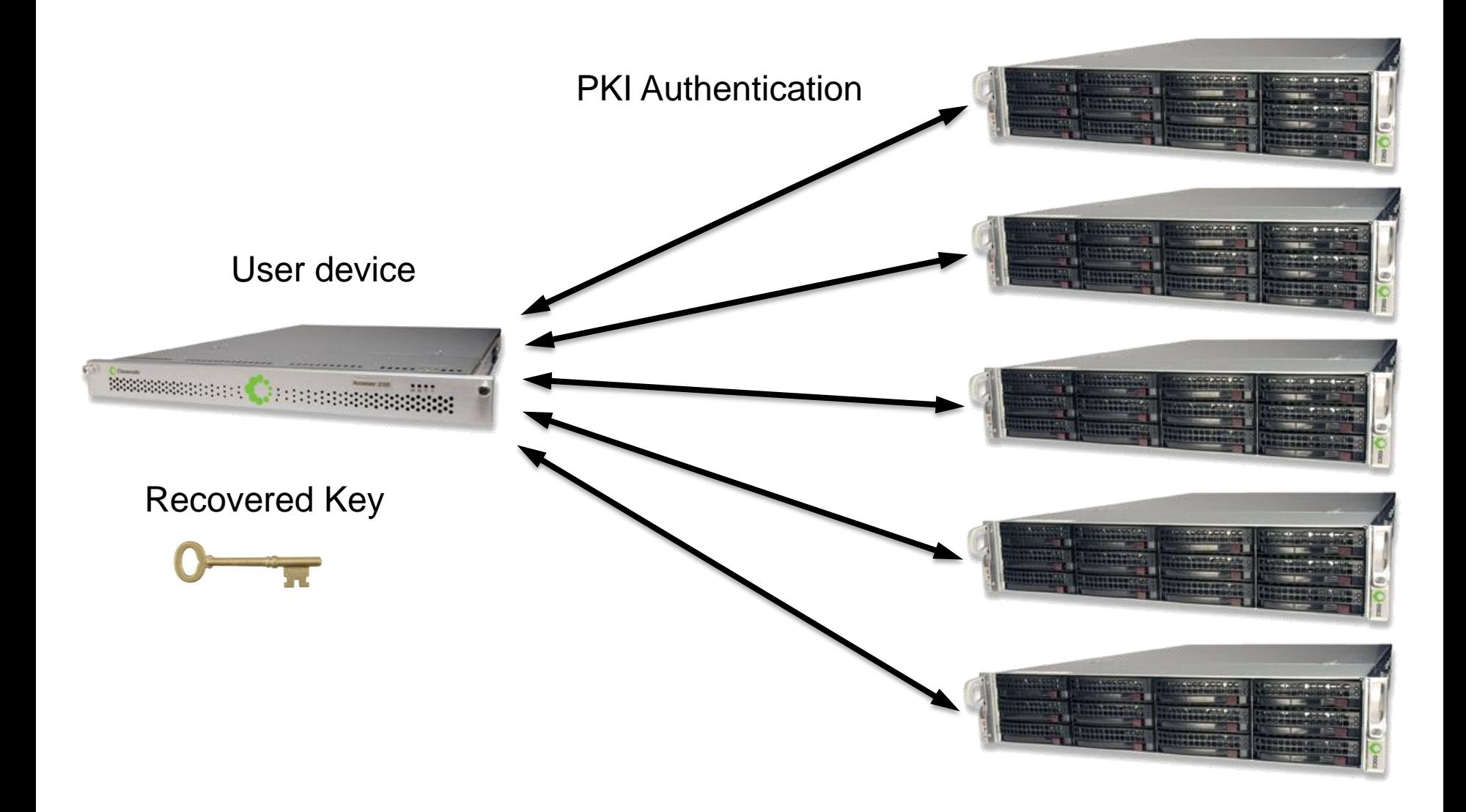

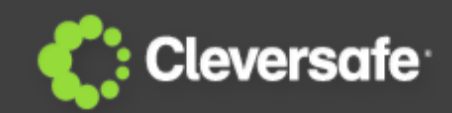

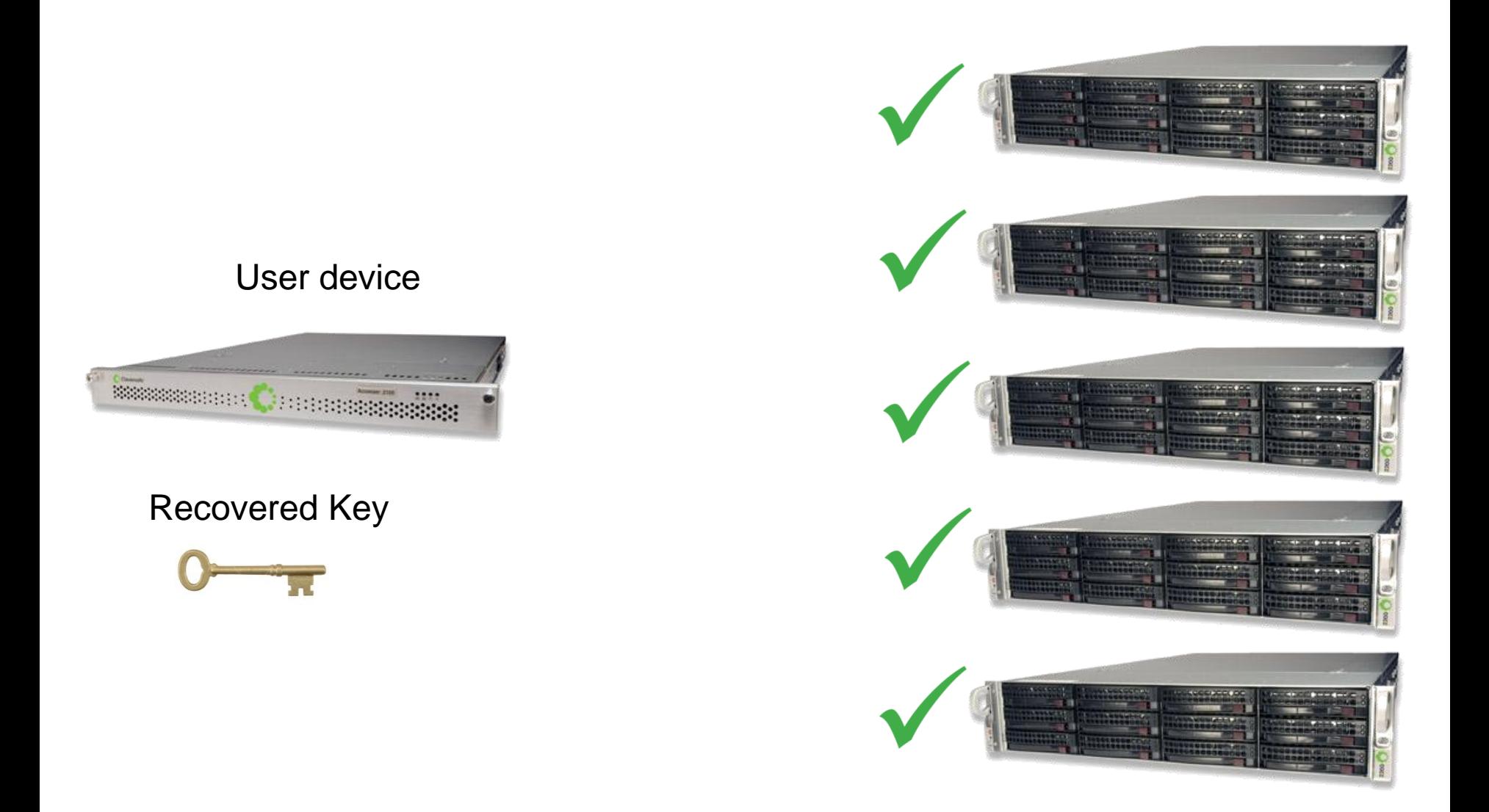

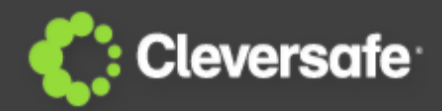

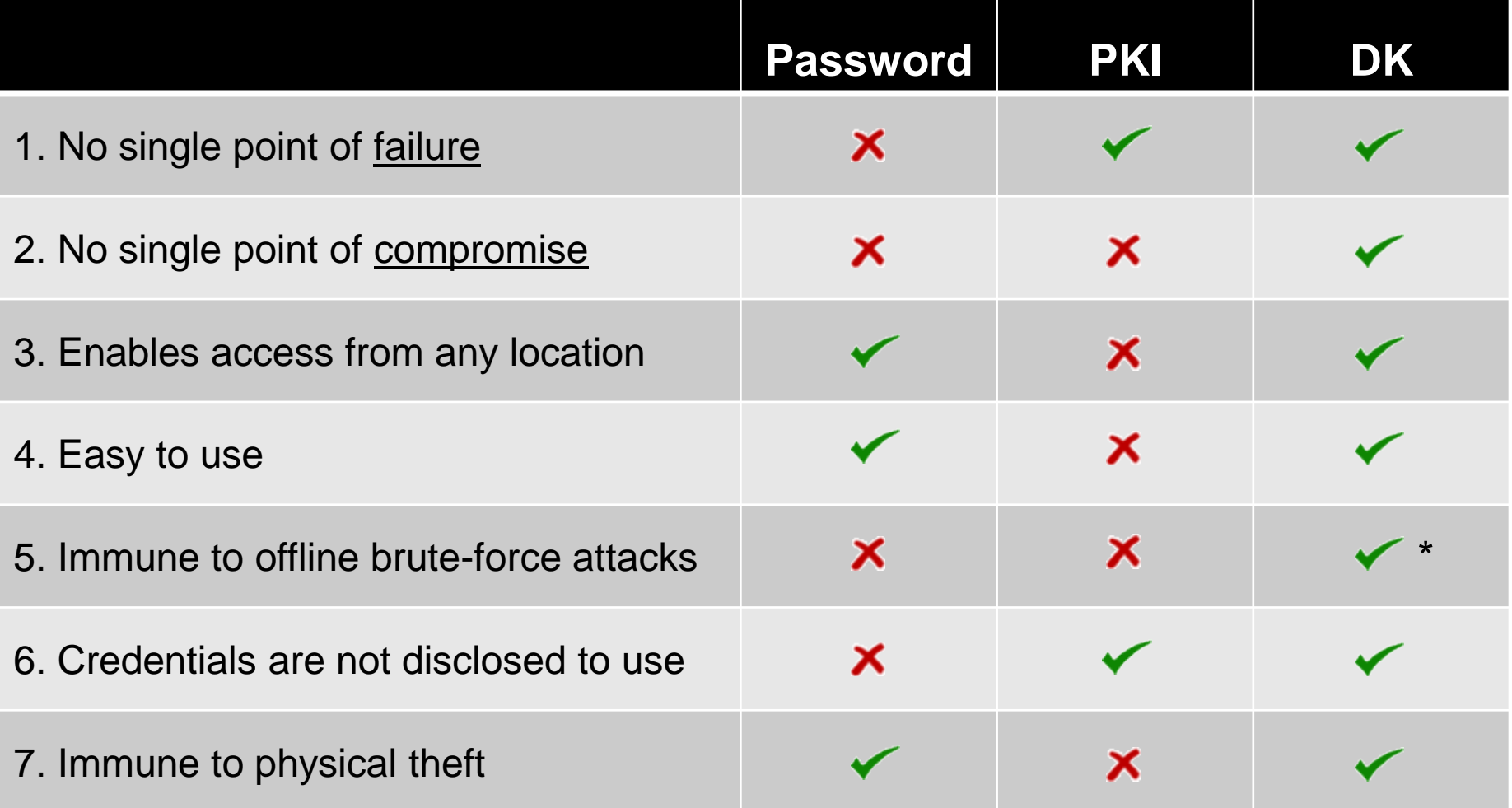

**\*** Requires a threshold number of simultaneous compromises

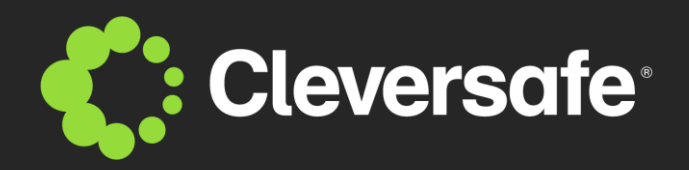

## **Questions**

**www.cleversafe.com**

11

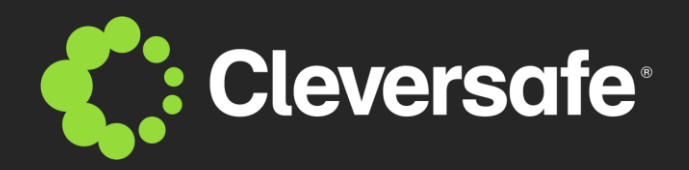

## **Backup**

**www.cleversafe.com**

12

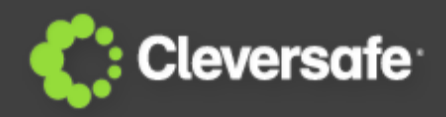

Implementers of cloud storage are forced to choose between several sub-optimal authentication systems:

- A system whose security is inversely proportional to the number of nodes in the cloud
- A system with poor availability and scalability
- A system that is inconvenient and hard to use
- At my company, we were faced with this dilemma:
	- How can we make the authentication system reliable without sacrificing security?

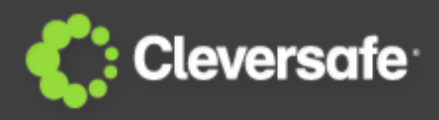

We found that through a combination of various cryptographic protocols, an authentication system with almost ideal properties could be formed

- Server-assisted strong secret generation
	- •Warwick Ford and Burton S. Kaliski Jr. (2000)
- Secret Sharing
	- •Adi Shamir and George Blakley (1979)
- Encryption and Digital Signatures

## **Distributed Key Storage**

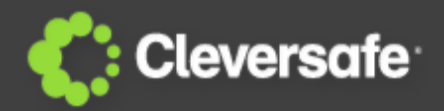

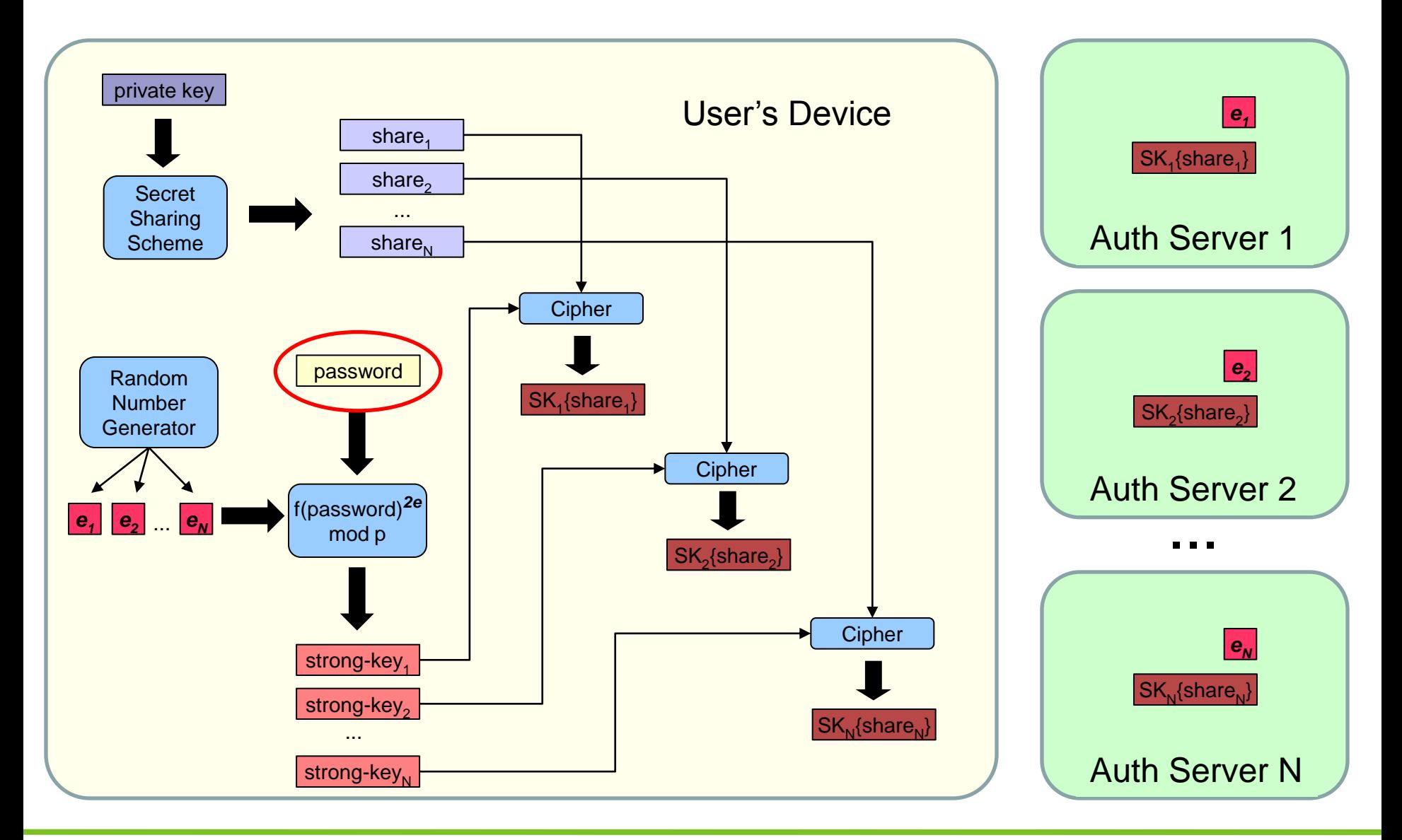

## **Distributed Key Retrieval (1 of 2)**

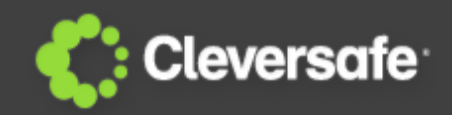

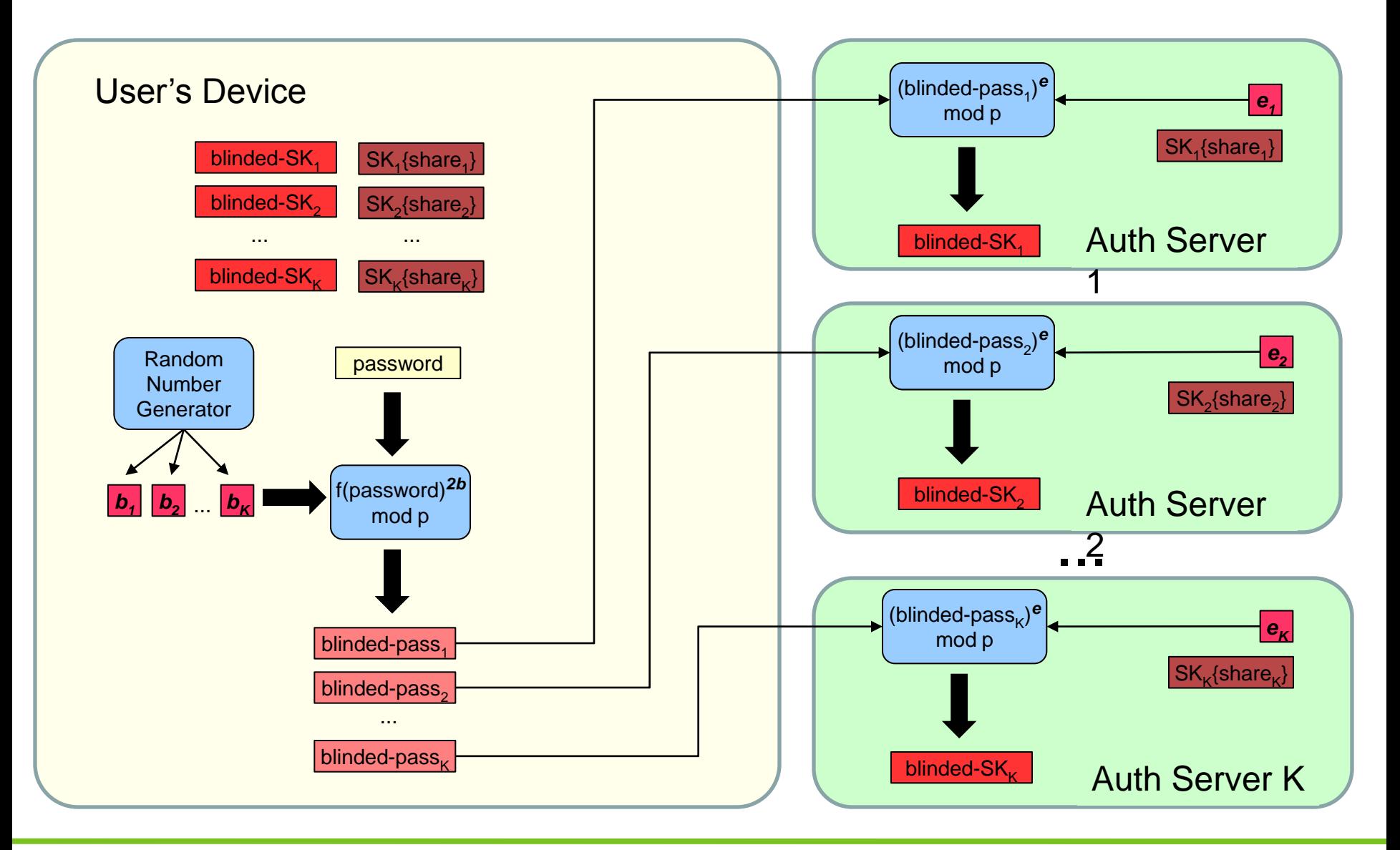

## **Distributed Key Retrieval (2 of 2)**

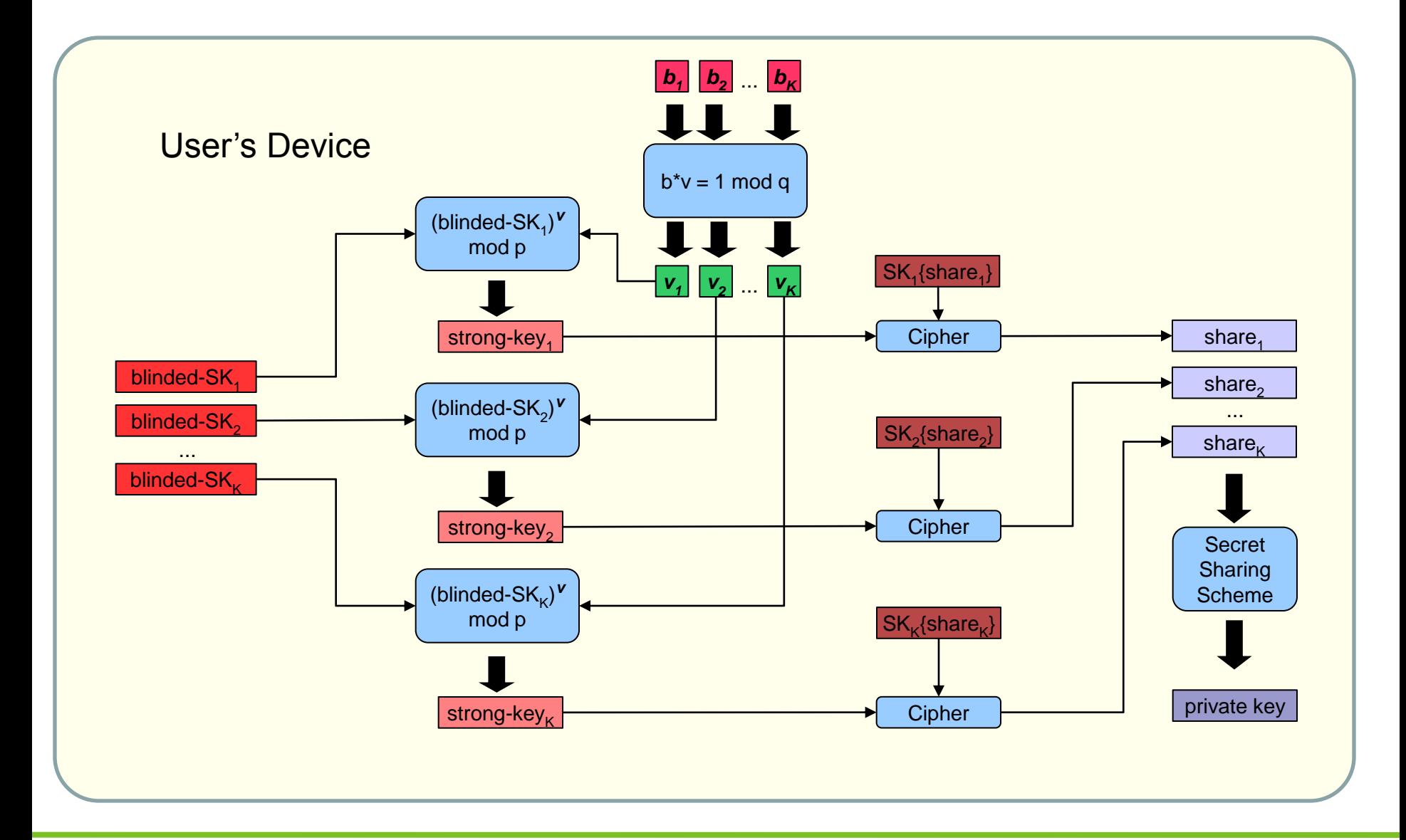

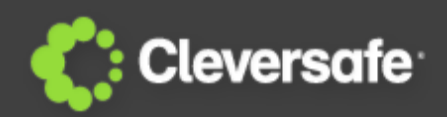

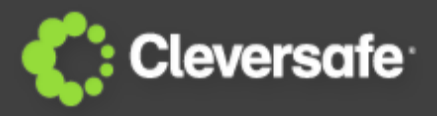

$$
p = 2q + 1
$$
  
\n $x = f(password)$   
\n $strongkey = x^{2e} \pmod{p}$   
\n $(x^{2b})^e)^v \equiv x^{2e} \pmod{p}$   
\n $bv \equiv 1 \pmod{q} \Rightarrow bv = nq + 1$   
\n $x^{2enq+2e} = (x^{2q})^{en} \cdot x^{2e}$   
\n $(x^{p-1})^{en} \cdot x^{2e}$   
\n $1^{en} \cdot x^{2e} \pmod{p}$   
\n $1^{en} \cdot x^{2e} \pmod{p}$   
\n $1^{en} \cdot x^{2e} \pmod{p}$   
\n $1^{en} \cdot x^{2e} \pmod{p}$   
\n $1^{en} \cdot x^{2e} \pmod{p}$   
\n $1^{en} \cdot x^{2e} \pmod{p}$   
\n $1^{en} \cdot x^{2e} \pmod{p}$   
\n $1^{en} \cdot x^{2e} \pmod{p}$   
\n $1^{en} \cdot x^{2e} \pmod{p}$   
\n $1^{en} \cdot x^{2e} \pmod{p}$   
\n $1^{en} \cdot x^{2e} \pmod{p}$   
\n $1^{en} \cdot x^{2e} \pmod{p}$   
\n $1^{en} \cdot x^{2e} \pmod{p}$   
\n $1^{en} \cdot x^{2e} \pmod{p}$   
\n $1^{en} \cdot x^{2e} \pmod{p}$   
\n $1^{en} \cdot x^{2e} \pmod{p}$   
\n $1^{en} \cdot x^{2e} \pmod{p}$   
\n $1^{en} \cdot x^{2e} \pmod{p}$   
\n $1^{en} \cdot x^{2e} \pmod{p}$   
\n $1^{en} \cdot x^{2e} \pmod{p}$   
\n $1^{en} \cdot x^{2e} \pmod{p}$   
\n $1^{en} \cdot x^{2e} \pmod{p}$   
\n $1^{en} \cdot x^{2e} \pmod{p}$   
\n $1^{en} \cdot x^{2e} \pmod{$ 

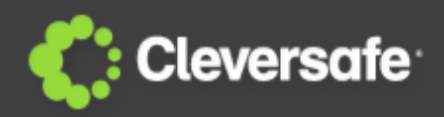

[1] Estimating password strength

• NIST Special Publication 800-63, Version 1.0.2

[2] How to Share a Secret

• Adi Shamir, In Communications of the ACM 22 (11): 612–613, 1979.

[3] Server-Assisted Generation of a Strong Secret from a Password

• Warwick Ford and Burton S. Kaliski Jr. In Proc. IEEE 9th Int. Workshop on Enabling Technologies: Infrastructure for Collaborative Enterprises, pages 176-180. IEEE Press, 2000.

[4] Compromise of 10 million user passwords from Trapster:

• [http://blogs.computerworld.com/17690/over\\_10\\_million\\_passwords\\_possibly\\_compromised\\_at\\_trapste](http://blogs.computerworld.com/17690/over_10_million_passwords_possibly_compromised_at_trapster) [r](http://blogs.computerworld.com/17690/over_10_million_passwords_possibly_compromised_at_trapster)

[5] Compromise of 2 million user passwords from SourceForge:

• [http://thenextweb.com/industry/2011/01/29/sourceforge-attacked-resets-2-million-account](http://thenextweb.com/industry/2011/01/29/sourceforge-attacked-resets-2-million-account-passwords-to-protect-users/)[passwords-to-protect-users/](http://thenextweb.com/industry/2011/01/29/sourceforge-attacked-resets-2-million-account-passwords-to-protect-users/)

[6] Vulnerability of Kerberos to offline dictionary attacks (RFC 1510, section 1.2):

• <http://www.ietf.org/rfc/rfc1510.txt>

[7] Compromise of 1.3 million user passwords from Gawker:

• <http://gadgetwise.blogs.nytimes.com/2010/12/13/gawker-passwords-hacked-what-you-should-do/>